# **Cisco Nexus**  $9000\tilde{a}$ ,  $\tilde{a}f^a\tilde{a}f^{1/4}\tilde{a}$ ,  $\tilde{a}f\cdot\tilde{a}$ ,  $\tilde{a}f-\tilde{a}f^a\tilde{a}ff\tilde{a}$ ,  $\tilde{a}$ ,  $\tilde{a}$ ,  $\tilde{a}f\tilde{a}f\tilde{a}f\tilde{a}f\tilde{a}$

 $\tilde{a}$ ,  $\tilde{a}$ f‰ $\tilde{a}$ f $\Theta$  $\tilde{a}$ , $\tilde{a}$ , $\P$  $\tilde{a}$ f $\tilde{a}$ f $\tilde{a}$ f $\tilde{b}$ AID : cisco-san9kaci-tcp-dos-YXukt6gM  $a^2$  $\theta$  $a...$   $\theta$   $\prec$   $\infty$   $\rightarrow$   $Y$  : 2021-08-25 16:00  $\mathbf{aceE}_{\mathbf{Q}} = \mathbf{a} - \mathbf{a} - \mathbf{a}$  : 2022-02-23 15:56 ãf�ãf¼ã,ãf§ãf<sup>3</sup> 2.0 : Final CVSSã,<sup>1</sup>ã,<sup>3</sup>ã, $\ell$  : <u>8.6</u>  $\mathbf{\hat{a}} \times \mathbf{\hat{z}} \cdot \mathbf{\hat{Q}} \cdot \mathbf{\hat{z}}$  : No workarounds available Cisco ãf�ã, ° ID: CSCvz75847 CSCvw87983

**CVE-2021-**1586

#### 日本語ã�«ã,ˆã,‹æƒ…å ±ã�¯ã€�英語ã�«ã,ˆã,‹åŽŸæ-‡ã�®é�žå…¬å¼�ã∢

### $\mathbf{a}^{\prime}$ , è  $\mathbf{\hat{e}}$

**High** 

2022å1′2æœ^23æ—¥æ>´æ–°ï¼šè©<sup>3</sup>ç′°ã�ªèª¿æŸ»ã�®å¾Œã€�ã,∙ã,<sup>1</sup>ã,<sup>3</sup>ã�¯ã�"ã�®è"†å¼±æ€§ã�«å®(

ã,¢ãf—ãfªã,±ãf¼ã,∙ãf§ãf3ã,»ãf3ãf^ãfªãffã,¯ã,¤ãf3ãf•ãf©ã,½ãf^ãf©ã,¯ãf◆ãf£(ACI)ãf¢ãf¼ãf‰ã�®Cisco **Nexus** 

9000ã,·ãfªãf¼ã,°ãf•ã,¡ãf–ãfªãffã,¯ã,ªã,¤ãffãf�ã�®ãfžãf«ãf�ãf�ãffãf‰ã�¾ã�Ÿã�¯ãfžãf«ãf�ã,

��è"†å¼±æ€§ã�¯ã€�該当ãf‡ãf�ã,¤ã,<sup>1</sup>ã�®ç‰<sup>1</sup>定ã�®ãf�ãf¼ãf^ã�«é€�ä¿¡ã�•ã,Œã

��ã,¢ãf‰ãf�ã,¤ã,¶ãfªã�¯ã€�次ã�®ãfªãfªã,¯ã,^ã,Šç¢ºèª�ã�§ã��ã�¾ã�™ã€, https://sec.cloudapps.cisco.com/security/center/content/CiscoSecurityAdvisory/cisco-sa-n9kaci-tcp-dos-YXukt6gM

��ã,¢ãf‰ãf�ã,¤ã,¶ãfªã�¯ã€�2021 å<sup>1</sup>′ 8 æœ^ã�«å…¬é–‹ã�•ã,Œã�Ÿ Cisco FXOS  $\tilde{a}$ �Šã,^ã� $^3$  NX-OS ã,½ãƒ•ãƒ^ã,¦ã,§ã,¢ã�®ã,»ã,ュã $f^{\rm a}$ ã $f$ tã,£ ã,¢ãƒ‰ãƒ�ã,¤ã,¶ã $f^{\rm a}$ ãf�ãfªãf‰ãf«ã�®ä €éf¨ã�§ã�™ã€,ã,¢ãf‰ãf�ã,¤ã,¶ãfªã�®å®Œå...¨ã�ªãfªã,<sup>1</sup>ãf^ã�¨ã��ã� Event Response: August 2021 Cisco FXOS and NX-OS Software Security Advisory Bundled  $\frac{\text{Publication}\tilde{a}\oplus\tilde{a}}{\text{G}}$  a, 'a  $\bullet$ , c... sã  $\bullet$  -a  $\bullet$ , 'a  $\bullet$  a  $\bullet$  a  $\bullet$   $\bullet$  a  $\bullet$ , a  $\epsilon$ ,

 $e^{O^2a^{1/2}\cdot c}t^{1/2}a^{\cdot\cdot}$ 

è,,†å¼±æ€§ã�®ã�,ã,<製å"�

��è"†å¼±æ€§ã�¯ã€�ãfžãƒ«ãƒ�ãƒfðãffドã�¾ã�Ÿã�¯ãfžãƒ«ãƒ�ã,µã,¤ãƒ^ã�Œè¨å®š Pod Network(IPN)��ã� Inter-Site

Network(ISN)ã,¤ãf<sup>3</sup>ã,¿ãf¼ãf•ã,§ã,¤ã,<sup>1</sup>ã�«IPã,¢ãf‰ãf¬ã,<sup>1</sup>ã�Œè¨å®šã�•ã,Œã�¦ã�"ã,‹å´å�^〕 Nexus 9000ã, āfªãf¼ã, ºãf•ã,¡ãf-ãfªãffã,¯ã, ªã,¤ãffãf�ã�«å½±éŸ¿ã,'ä Žã�^ã�¾ã�™ã€,

 $\hat{\mathbf{e}}$ ,  $\hat{\mathbf{a}}^1$  $\hat{\mathbf{a}}^1$  $\hat{\mathbf{a}}$  $\pm x \in \S$ a $\mathbf{\hat{\Theta}}$   $\mathbf{\hat{a}}$  $\mathbf{\hat{\sigma}}$  $\mathbf{\hat{a}}$  $\mathbf{\hat{\Theta}}$  $\mathbf{\hat{a}}$  $\mathbf{\hat{\Theta}}$  $\mathbf{\hat{a}}$  $\mathbf{\hat{\sigma}}$  $\mathbf{\hat{a}}$  $\mathbf{\hat{\sigma}}$  $\mathbf{\hat{a}}$  $\mathbf{\hat{\sigma}}$   $\mathbf{\hat{c}}$  and  $\mathbf{\hat{c}}$ ã,½ãf•ãf^ã,¦ã,§ã,¢ãfªãfªãf¼ã,<sup>1</sup>ã�«ã�¤ã�"ã�¦ã�¯ã€�ã�"ã�®ã,¢ãf‰ãf�ã,¤ã,¶ãfªã�®ã€Œä

### è,,†å¼±æ€§ã,'å�«ã,"ã�§ã�"ã�ªã�"ã�"ã�¨ã�Œç¢°èª�ã�•ã,Œã�Ÿè£½å"�

��ã,¢ãf‰ãf�ã,¤ã,¶ãfªã�®<u>è,,†å¼±æ€§ã�®ã�,ã,‹è£½å"�ã,»ã,¯ã,∙ãf§ãf<sup>3</sup>ã�«è¨~載ã�•ã</u>

ã, ã, <sup>1</sup>ã, <sup>3</sup>ã�¯ã€�ã�"ã�®è"†å¼±æ€§ã�Œä»¥ä,‹ã�®ã, ·ã, <sup>1</sup>ã, <sup>3</sup>製å"�ã�«ã�¯å½±éŸ¿ã,′ä,Žã�^ã�

- Firepower 1000  $\tilde{a}$ ,  $\tilde{a}f^{\alpha}\tilde{a}f^{\gamma}\tilde{a}f^{\beta}$
- Firepower 2100  $\tilde{a}$ ,  $\tilde{a}f^{\alpha}\tilde{a}f^{\gamma}\tilde{a}$
- Firepower 4100  $\tilde{a}$ ,  $\tilde{a}f^{\alpha}\tilde{a}f^{1}/4\tilde{a}$ ,  $\circ$
- Firepower 9300  $\tilde{a}$ , » $\tilde{a}$ ,  $\tilde{a}f^2\tilde{a}f^*\tilde{a}f$ ;  $\tilde{a}$ ,  $\tilde{a}$ ,  $\tilde{a}f$ — $\tilde{a}f$ © $\tilde{a}$ ,  $\tilde{a}gf^*\tilde{a}f^*\tilde{a}$ ,  $\tilde{a}gf^*\tilde{a}f^*\tilde{a}$ ,  $\tilde{a}gf^*\tilde{a}f^*\tilde{a}$
- MDS 9000  $\tilde{a}$ ,  $\tilde{a}f^a\tilde{a}f^{1/4}\tilde{a}$ ,  $\tilde{a}f\tilde{z}\tilde{a}f$ « $\tilde{a}f\blacklozenge \tilde{a}f$ ¬ $\tilde{a}$ , $\tilde{a}f$ ¤ $\tilde{a}f$  $\tilde{a}f$  $\tilde{a}f\blacktriangle \Theta$
- VMware vSphere å�'a�' Nexus 1000 Virtual Edge
- Nexus 1000V Switch for Microsoft Hyper-V
- Nexus 1000V Switch for VMware vSphere
- Nexus 3000  $\tilde{a}$ ,  $\tilde{a}f^{\alpha}\tilde{a}f^{1}/\tilde{a}$ ,  $\tilde{a}$ ,  $\tilde{a}$ ,  $\tilde{a}f\tilde{f}$  $\tilde{a}f\tilde{f}$
- Nexus 5500  $\tilde{a}f \tilde{a}f \mathcal{O} \tilde{a}ff$ a $f \cdot \tilde{a}g \mathcal{O} \tilde{a}f'4$ a $f \tilde{a}g \tilde{a}f$
- Nexus 5600  $\tilde{a}f \tilde{a}f \mathcal{O} \tilde{a}ff$ af  $\tilde{a}f \cdot \tilde{a}$ ,  $\mathcal{O} \tilde{a}f'4\tilde{a}f$   $\tilde{a}f$ ,  $\tilde{a}f f \tilde{a}f \hat{b}$
- Nexus 6000  $\tilde{a}$ ,  $\tilde{a}f^{\alpha}\tilde{a}f^{1}/4\tilde{a}$ ,  $\tilde{a}$ ,  $\tilde{a}$ ,  $\tilde{a}f\tilde{a}f\tilde{a}f\tilde{\bullet}$
- Nexus 7000  $\tilde{a}$ ,  $\tilde{a}f^{\alpha}\tilde{a}f^{1}/4\tilde{a}$ ,  $\tilde{a}$ ,  $\tilde{a}$ ,  $\tilde{a}f\tilde{f}f\tilde{a}f\tilde{\Phi}$
- $\tilde{a}$ , <sup>1</sup>ã, ¿ã $f$ <sup>3</sup>ã $f$ ‰ã, ¢ã $f$ ã $f$ <sup>3</sup> NX-OS ã $f$ ¢ã $f$ ¼ã $f$ ‰ã $\clubsuit$ ® Nexus 9000 ã, •ã $f$ ªã $f$ ¼ã, $^{\circ}$ ã, $^{\circ}$ ã $f$ ã,¤ã $f$ fã $f$  $\spadesuit$
- UCS 6200  $\tilde{a}$ ,  $\tilde{a}f^a\tilde{a}f^1/4\tilde{a}$ ,  $\tilde{a}f\bullet\tilde{a}$ ,  $\tilde{a}f\bullet\tilde{a}f^a\tilde{a}ff\tilde{a}$ ,  $\tilde{a}$ ,  $\tilde{a}f^3\tilde{a}$ ,  $\tilde{a}f^1/4\tilde{a}$ ,  $\tilde{a}f\bullet\tilde{a}$ ,  $\tilde{a}f\bullet\tilde{a}$ ,  $\tilde{a}f\bullet\tilde{a}$ ,  $\tilde{a}f$
- UCS 6300  $\tilde{a}$ ,  $\tilde{a}f^a\tilde{a}f^{1/4}\tilde{a}$ ,  $\tilde{a}f^{\bullet}\tilde{a}$ ,  $\tilde{a}f^{\bullet}\tilde{a}f^{f^a}\tilde{a}ff\tilde{a}$ ,  $\tilde{a}x\tilde{a}f^{3}\tilde{a}$ ,  $\tilde{a}f^{1/4}\tilde{a}$ ,  $\tilde{a}f^{\bullet}\tilde{a}f^{\bullet}\tilde{a}f^{\bullet}$
- UCS 6400  $\tilde{a}$ ,  $\tilde{a}f^a\tilde{a}f^{1/4}\tilde{a}$ ,  $\tilde{a}f\bullet\tilde{a}$ ,  $\tilde{a}f\bullet\tilde{a}f^a\tilde{a}ff\tilde{a}$ ,  $\tilde{a}$ ,  $\tilde{a}f^3\tilde{a}$ ,  $\tilde{a}f^{1/4}\tilde{a}$ ,  $\tilde{a}f\bullet\tilde{a}$ ,  $\tilde{a}f\bullet\tilde{a}$ ,  $\tilde{a}f\bullet\tilde{a}$ ,  $\tilde{a}f$

### $\mathrm{e} \mathbb{O}^3 \mathrm{c}^{\prime \circ}$

ãfžãf«ãf�ãf�ãffãf‰ã�Šã,^ã�<sup>3</sup>ãfžãf«ãf�ã,µã,¤ãf^ãf�ãffãf^ãf¯ãf¼ã,¯ã�®å°Žå...¥ã�®è©<sup>3</sup>ç′°ã� <u>ACIãfžãf«ãf�ã,µã,¤ãf^ã,¢ãf¼ã,ãf†ã,¯ãf�ãf£ã�«é-¢ã�™ã,‹ãƒ›ãf¯ã,¤ãf^ãfšãf¼ãf′ãf¼</u>ã€�ã�Šã,^ã� ACIãfªãf¢ãf¼ãf^ãfªãf¼ãf•ã,¢ãf¼ã,ãf†ã,¯ãf�ãf£ã�«é-¢ã�™ã,‹ã5›ãf¯ã,¤ãf^ãfšãf¼ãf′ãf¼ã€�ã,'å�,ç...§

## å>žé�¿ç-

��è"†å¼±æ€§ã�«å¯¾å‡¦ã�™ã,‹å›žé�¿ç–ã�¯ã�,ã,Šã�¾ã�›ã,"ã€,

 $\mathbf{a}^3$ "i¼šCisco Nexus

9000ã, āfªāf¼ã,°ãf•ã,¡ãf–ãfªãffã,¯ã,ªã,¤ãffãf�ã�®ACIãf¢ãf¼ãf‰ã�®ãfžãf«ãf�ãf�ãfãf‰ã�Šã,^ã <u>ACIãfžãf«ãf�ã,µã,¤ãf^ã,¢ãf¼ã,ãf†ã,¯ãf�ãf£ï¼šå°Žå...¥ã�®ãf™ã,<sup>1</sup>ãf^ãf—ãf©ã,¯ãf†ã,£ã,<sup>1</sup>ã€�ã�®a</u> Guide to Securing NX-OS Software Devices  $\tilde{a} \Theta$   $\tilde{a}$ ,  $\tilde{a} \Theta$ ,  $\tilde{c}$ ,  $\tilde{s} \Theta$   $\tilde{\Theta}$   $\tilde{a} \Theta$   $\tilde{a} \Theta$   $\tilde{a} \Theta$   $\tilde{a} \Theta$   $\tilde{a} \Theta$ ,  $\tilde{a} \Theta$ ,  $\tilde{a} \Theta$ ,  $\tilde{a} \Theta$ ,  $\tilde{a} \Theta$ ,  $\tilde{a} \Theta$ ,  $\$ 

### ä¿®æ£æ^ã�¿ã,½ãƒ•ãƒ^ã,¦ã,§ã,¢

ãf�ãf¼ã, ãf§ãfªã�¨ãf•ã,£ãf¼ãf�ãf£

ã,»ãffãf^ã�«å¯¾ã�—ã�¦ã�®ã�¿ã�¨ã�ªã,Šã�¾ã�™ã€,ã��ã�®ã,^ã�†ã�ªã,½ãf•ãf^ã,¦ã,§ã, https://www.cisco.com/c/en/us/products/end-user-license-agreement.html

����客æ§~ã�Œã,½ãf•ãƒ^ã,¦ã,§ã,¢ã,′ãf€ã,¦ãfªãfãf¼ãf‰ã�§ã��ã,‹ã�®ã�¯ã€�ã, ã,¢ãffãf—ã,°ãf¬ãf¼ãf‰ã�§ã�™ã€,ç"¡å"Ÿã�®ã,»ã,ãf¥ãfªãf†ã,£ã,½ãf•ãf^ã,¦ã,§ã,¢

ã,¢ãffãf—ãf‡ãf¼ãf^ã�«ã,^ã�£ã�¦ã€�ã�Šå®¢æ§~ã�«æ-°ã�—ã�"ã,½ãf•ãf^ã,¦ã,§ã,¢

ãf©ã,¤ã,»ãf<sup>3</sup>ã,<sup>1</sup>ã€�è;½åŠ ã,½ãf•ãf^ã,¦ã,§ã,¢ ãf•ã,£ãf¼ãf�ãf£

ã,»ãffãf^ã€�ã�¾ã�Ÿã�¯ãf¡ã, ãf£ãf¼ ãfªãf"ã, ãf§ãf<sup>3</sup>

ã,¢ãffãf—ã,°ãf¬ãf¼ãf‰ã�«å¯¾ã�™ã,‹æ¨©é™�ã�Œä»~ä,Žã�•ã,Œã,‹ã�"ã�¨ã�¯ã�,ã,Šã�¾ã�

<u>ã,½ãf•ãf^ã,¦ã,§ã,¢ã�®ã,¢ãffãf—ã,°ãf¬ãf¼ãf‰</u>ã,'検討ã�™ã,‹éš›ã�«ã�¯ã€�<u>ã,∙ã,ªã,ª</u> a.» a. af¥a f<sup>a</sup> af†a. £ a. ¢a f‰a f� a, ¤ a, ¶ a fª

<mark>ãfšãf¼ã,</mark>ã�§å...¥æ‰‹ã�§ã��ã,‹ã,·ã,<sup>1</sup>ã,<sup>3</sup>製å"�ã�®ã,¢ãf‰ãf�ã,¤ã,¶ãfªã,′定期çš"ã�«å�,ç  $a_{\alpha}$ zafaf $a_{\alpha}$ faf $a_{\alpha}$ raf $a_{\alpha}$ fa $a_{\alpha}$ en $a_{\alpha}$ arafarafa $a_{\alpha}$ an  $a_{\alpha}$ 

��ã,Œã�®å ´å�^ã,,ã€�ã,¢ãffãf—ã,°ãf¬ãf¼ãf‰ã�™ã,‹ãf‡ãf�ã,¤ã,<sup>1</sup>ã�«å��å^†ã�ªãf¡ãf¢ã **Technical Assistance** Centerï¼^TAC)ã,,ã�—ã��ã�¯å¥'ç´"ã�—ã�¦ã�"ã,‹ãƒ¡ãfªãƒtナリã,'プãƒãƒ�ã,¤ãƒ€ãƒ¼ã�‹

 $\tilde{a}, \tilde{\mu}f^{1/4}\tilde{a}f``\tilde{a}, \tilde{a}f'\mathfrak{c}', \tilde{a}, \tilde{a}\Theta''$ å^©ç"  $\tilde{a}\Theta\tilde{s}\tilde{a}\Theta$ ª $\tilde{a}\Theta$ "ã $\Theta\tilde{s}\tilde{a}\mathfrak{D}$ ¢æ $\tilde{s}$ 

ã, ã, <sup>1</sup>ã, <sup>3</sup>ã�<ã,‰ç>´æŽ¥è<sup>3</sup>¼å...¥ã�—ã�Ÿã�Œã, ∙ã, <sup>1</sup>ã, <sup>3</sup>ã�®ã,µãf¼ãƒ"ã, <sup>1</sup>契ç´"ã,′ã�"å^©ç″¨ã�"ã�Ÿã� cisco-worldwide-

contacts.html)�連絡ã�—ã�¦ã,¢ãffãf—ã,°ãf¬ãf¼ãf‰ã,'å...¥æ‰‹ã�—ã�¦ã��ã� ã�∙ã�,

ç,,jå,,Ÿã,¢ãffãf—ã,°ãf¬ãf¼ãf‰ã�®å¯¾è±j製å"�ã�§ã�,ã,‹ã�"ã�¨ã,′証æ~Žã�—ã�¦ã�"ã�Ÿã• URL ã,′ã�″ç″¨æ"�ã��ã� ã�•ã�"ã€,

#### Cisco NX-OS  $\tilde{a}$ ,  $\frac{1}{2}$  $\tilde{a}$  $\tilde{f}$  $\tilde{a}$ ,  $\tilde{a}$ ,  $\tilde{a}$ ,  $\tilde{a}$ ,  $\tilde{a}$ ,  $\tilde{a}$ ,  $\tilde{a}$

ã�S客æ§~ã�Œ Cisco NX-OS ã,½ãf•ãf^ã,¦ã,§ã,¢ã�®è"†å¼±æ€§ã�«ã,^ã,<侵宪ã�®å�¯èf½æ€§ã,′å^¤æ–ã�§ã��ã,<ã,^ã�†ã€ **Cisco Software Checker** 

ã,'æ��ä¾>ã�—ã�¦ã�"ã�¾ã�™ã€,ã�"ã�®ã£"㣼㣫ã�«ã,^ã,Šã€�ç‰<sup>1</sup>定ã�® Cisco NX-OS ã,½ãf•ãf^ã,¦ã,§ã,¢ãfªãfªãf¼ã,<sup>1</sup>ã�«è©<sup>2</sup>当ã�™ã,‹ã,·ã,<sup>1</sup>ã,<sup>3</sup> ã,»ã,ãf¥ãfªãftã,£ ã,¢ãf‰ãf�ã,¤ã,¶ãfªã€�ã�Šã,^ã�ªå�"ã,¢ãf‰ãf�ã,¤ã,¶ãfªã�§èª¬æ~Žã�•ã,Œã�¦ã�"ã,‹è"†å¼± Fixed�)ã,′ç‰<sup>1</sup>定ã�§ã��ã�¾ã�™ã€,ã�¾ã�Ÿè©<sup>2</sup>当ã�™ã,‹å ´å�^ã€�ã��ã�®ãfªãfª First Fixed�)ã,'ç‰<sup>1</sup>定ã�§ã��ã�¾ã�™ã€,

�客æ§~ã�¬ã€�Cisco Software Checker

<u>ã,'使?```ã�—ã�¦æ¬jã�®æ–<sup>1</sup>檕ã�§ã,¢ãf‰ãf�ã,¤ã,¶ãfªã,′検ç´¢ã�§ã��ã�¾ã�™ã€,</u>

- $\bullet$  ã,½ãƒ $\bullet$ ãƒ^ã,¦ã,§ã,¢ã $\bigoplus$ ã $f$ —ã $f$ ©ã $f$ fã $f\hat{~}$ ã $f\hat{~}$ ã,©ã $f$ ¼ã $f$  ã $\bigoplus$ ã $\bigoplus$ ã $\bigoplus$ Šã, $\hat{~}$ ã $\bigoplus$  $^3$  1 �以ä Šã�®ãƒªãƒªáf¼ã,1ã,′é�択ã�™ã,‹
- $\zeta\%01\aa$ ®šã $\bigcirc\bullet$ ®ã $f^a$ ã $f^a$ ã $f^y$ ã $q^1$ ã $\bigcirc\bullet$ ®ã $f^a$ ã $q^1$ ã $f^c$ ã $q^2$ ã $\bullet$ «ã $f$ € .txt ãf•ã,¡ã,¤ãf«ã,'ã,¢ãffãf—ãfãf¼ãf‰ã�™ã,<
- show version  $\tilde{a}$ ,  $3\tilde{a}$   $f$  $2\tilde{a}$  $f$  $3\tilde{a}$  $f$  $\%$  $\tilde{a}$  $\otimes$  $\tilde{a}$  $\dagger$  $\circ$  $\tilde{a}$  $\tilde{b}$ , $\tilde{a}$  $\tilde{b}$ , $\tilde{a}$  $\tilde{b}$ , $\tilde{c}$  $\otimes$  $\tilde{c}$  $\tilde{b}$ , $\tilde{c}$

検ç´¢ã,'é–<å§<ã�—ã�Ÿå¾Œã�§ã€�ã�™ã�<sup>1</sup>ã�¦ã�®ã,∙ã,<sup>1</sup>ã,ª ã,»ã,ãf¥ãfªãf†ã,£

 $a, \xi$ af‰ãf�ã,¤ã,¶ãfªã�¾ã�Ÿã� 1

�以上ã�®ç‰<sup>1</sup>定ã�®ã,¢ãf‰ãf�ã,¤ã,¶ãfªã�Œå�«ã�¾ã,Œã,‹ã,^ã�†ã�«æ¤œç´¢ã,′ã,«ã,<sup>1</sup>ã,

���次ã�®ãf•ã,©ãf¼ãf ã,′使ç″¨ã�—ã�¦ã€�Cisco NX-OS ã,½ãf•ãf^ã,¦ã,§ã,¢ã�¨ãf—ãf©ãffãf^ãf•ã,©ãf¼ãf ã,′é�,択ã€�ã�Šã,^ã�ªãfªãfªãf¼ã,′å...¥åŠ›ã� Nexus 3000 ã,·ãfªãf¼ã,° ã,<sup>1</sup>ã,¤ãffãf�ã�® 7.0(3)I7(5) ã€�ACI ãf¢ãf¼ãf‰ã�® Cisco NX-OS ã,½ãƒ•ãƒ^ã,¦ã,§ã,¢ã�® 14.0(1h))ã€�ã,∙ã,<sup>1</sup>ã,<sup>з</sup> ã,»ã,ュリテã,£

### ã,¢ãf‰ãf�ã,¤ã,¶ãfªã�®å¯¾è±¡ã�¨ã�ªã,‹ãfªãfªãf¼ã,<sup>1</sup>ã�§ã�,ã,‹ã�‹ã,′å^¤æ-ã�™ã,‹ã�"ã�

Cisco NX-OS ã,1/2af·af^a,la,§a,¢

MDS 9000 ã, ãfªãf¼ã,º ãfžãf«ãf�ãf¬ã,¤ãf¤ ã, lã,¤ãffãf�

Enter Version

Check

ãf‡ãf•ã,©ãf«ãf^ã�§ã�¯ã€�Cisco Software Checker ã�®çµ�æžœã�«ã�¯ã€�Security Impact Ratingï¼^SIR)ã�Œã€Œé‡�大ã€�ã�¾ã�Ÿã�¯ã€Œé«~ã€�ã�®è"†å¼±æ€§ã�ã�'ã�Œå�«  $SIR$  è "tå¼±æ $\epsilon$ §ã�®çµ�æžœã,'å�«ã,�ã,‹ã�«ã�¯ã $\epsilon$ �Cisco Software Checker ã,′使ç″¨ã�—ã�¦ã€�検ç´¢ã,′ã,«ã,<sup>1</sup>ã,¿ãfžã,¤ã,°ã�™ã,‹ã�¨ã��ã�«  $[\hat{a}\times\hat{a}]$  ( $\hat{a}\otimes\hat{b}$ )  $\hat{a}$  ( $\hat{a}$ )  $\hat{a}$  and  $\hat{a}$ )  $\hat{a}$  from  $\hat{a}$  and  $\hat{a}$  from  $\hat{a}$  from  $\hat{a}$  from  $\hat{a}$  from  $\hat{a}$  from  $\hat{a}$  from  $\hat{a}$  from  $\hat{a}$  from  $\hat{a}$  from  $\hat{a}$  f [ä¸é-"ï¼^Medium)] ãƒ�ã,§ãƒfã,¯ãƒœãƒfã,¯ã,'ã,'ã,ªãƒªã�«ã�—ã�¾ã�™ã€,

#### ��ä»-ã�®ãƒªã,½ãƒ¼ã,<sup>1</sup>

Cisco Nexus ã,<sup>1</sup>ã,¤ãffãf�ã�«æœ€é�©ã�ª Cisco NX-OS ã,½ãf•ãf^ã,¦ã,§ã,¢ãfªãfªãf¼ã,<sup>1</sup>ã�®æ±°å®šã�«éš›ã�—ã�¦ã,µãf�ãf¼ãf^ã�Œå¿…è¦�ã�ªå´å�^ã ã,¢ãf‰ãf�ã,¤ã,¶ãfªã�§ã,^ã,Šæ–°ã�—ã�"ãfªãfªãf¼ã,<sup>1</sup>ã�ŒæŽ¨å¥¨ã�•ã,Œã�¦ã�"ã,<å ´å�^ã�¯

 $Cisco MDS \tilde{a}, \tilde{a}f^a \tilde{a}f^{1}/4\tilde{a}, o \tilde{a}, \tilde{a}, \tilde{a}f\tilde{a}f\tilde{a}f$ Vmware  $\tilde{a}$ , <sup>1</sup> $\tilde{a}$ , ¤ $\tilde{a}$  f f  $\tilde{a}$  f  $\Theta$  and  $\Theta'$  and  $\Theta'$  Cisco Nexus 1000V **Cisco Nexus 3000 Series Switches** Cisco Nexus 5500  $\tilde{a}f - \tilde{a}f \circ \tilde{a}f$  fă $\tilde{a}f \circ \tilde{a}$ ,  $\circ \tilde{a}f'4\tilde{a}f$   $\tilde{a}$ ,  $\tilde{a}f\tilde{a}f$  fă $f\tilde{a}f\tilde{\bullet}$ Cisco Nexus 5600  $\tilde{a}f - \tilde{a}f \tilde{\otimes} f f \tilde{a}f^* \tilde{a}f \cdot \tilde{a}.\tilde{\otimes} f^{1/4} \tilde{a}f \tilde{a}.$ **Cisco Nexus 6000 Series Switches Cisco Nexus 7000 Series Switches Cisco Nexus 9000 Series Switches** ACI ãf¢ãf¼ãf‰ã�® Cisco Nexus 9000 ã,∙ãfªãf¼ã,° ã,<sup>1</sup>ã,¤ãffãf�

**Cisco UCS** 

ã,½ãƒ•ãƒ^ã,¦ã,§ã,¢ã�«æœ€é�©ã�ªãƒªãƒ¼ã,<sup>1</sup>ã,′碰èª�ã�™ã,‹ã�«ã�¯ã€�デãƒ�ã,¤ã,<sup>1</sup>ã�®ãƒªãƒ

# ӓ<del>ͺ</del>ѻӕ£å^©ҫ″¨ӓ°‹ӓ¾‹ã�¨å…¬å¼�ҫ™°ѐ¡¨

**Cisco Product Security Incident Response** 

Teamï¼^PSIRTi¼‰ã�¯ã€�本ã,¢ãf‰ãƒ�ã,¤ã,¶ãfªã�«è¨~載ã�•ã,Œã�¦ã�"ã,<è"†å¼±æ€§ã�

### $\hat{a}^{\dagger 0}$ å...

��è"†å¼±æ€§ã� Cisco TAC ã,µãf�ãf¼ãf^ã,±ãf¼ã,<sup>1</sup>ã�®è§£æ±°ä¸ã�«ç™°è¦‹ã�•ã,Œã�¾ã�—ã�Ÿã€,

### URL

https://sec.cloudapps.cisco.com/security/center/content/CiscoSecurityAdvisory/cisco-sa-n9kaci-tcp-dos-YXukt6gM

### $a^{2,1}e^{\lambda}$ .  $a^{\pm}e^{\lambda}$

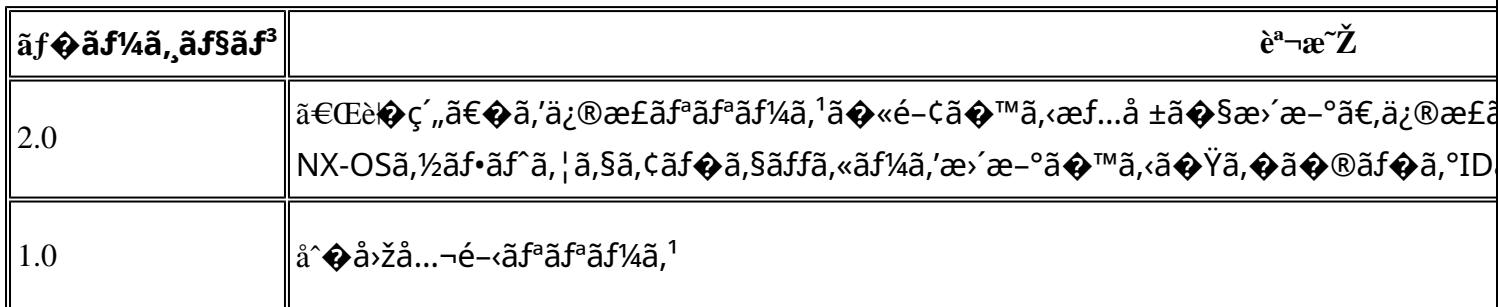

# $a^{\circ}$ Qc'' e' $Q \subset \mathcal{C}$

本ã,¢ãf‰ãf�ã,¤ã,¶ãfªã�¯ç"jä¿�証ã�®ã"ã�®ã�¨ã�—ã�¦ã�″æ��ä¾>ã�—ã�¦ã�Šã,Šã€

本ã,¢ãf‰ãf�ã,¤ã,¶ãfªã�®æf…å ±ã�Šã,^ã�<sup>з</sup>ãfªãfªã,¯ã�®ä½¿ç″¨ã�«é–¢ã�™ã,‹è<sup>2</sup>¬ä»»ã�®ä,€ ���ã,·ã,<sup>1</sup>ã,ªã�¯æœ¬ãf‰ã,ãf¥ãf¡ãfªãf^ã�®å†…å®<sup>1</sup>ã,′ä°^å′Šã�ªã�—ã�«å¤‰æ›´ã�—ã€ 本ã,¢ãf‰ãf�ã,¤ã,¶ãfªã�®è¨~è¿°å†...å®<sup>1</sup>ã�«é–¢ã�—ã�¦æf...å±é...�ä¿jã�®URL

ã,'çœ�ç•¥ã�—ã€�å�~ç<¬ã�®è»¢è¼‰ã,"æ"�訪ã,'æ-½ã�—ã�Ÿå ´å�^ã€�当社ã�Œç®¡ç� ��ãf‰ã,ãf¥ãf¡ãf°ãf^ã�®æf…å ±ã�¯ã€�ã,∙ã,<sup>1</sup>ã,<sup>3</sup>製å"�ã�®ã,¨ãf<sup>3</sup>ãf‰ãf¦ãf¼ã,¶ã,′対象å 翻訳について

シスコは世界中のユーザにそれぞれの言語でサポート コンテンツを提供するために、機械と人に よる翻訳を組み合わせて、本ドキュメントを翻訳しています。ただし、最高度の機械翻訳であっ ても、専門家による翻訳のような正確性は確保されません。シスコは、これら翻訳の正確性につ いて法的責任を負いません。原典である英語版(リンクからアクセス可能)もあわせて参照する ことを推奨します。